## **Async Dispatch Documentation**

*Release 0.1*

**Toby Patterson**

July 03, 2016

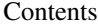

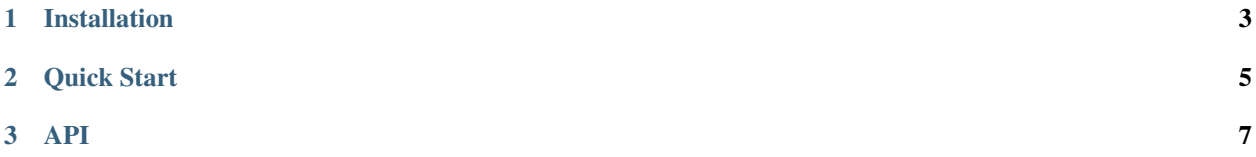

Python Asyncio-enabled Event Dispatcher Based on Publishers and Subscribers.

## **Installation**

<span id="page-6-0"></span>Async Dispatch uses the keywords async and await, and thus requires [Python 3.5](https://www.python.org/downloads/release/python-350/) or greater. This version of Python is distributed in the most recent release of [Ubuntu 16.04,](http://releases.ubuntu.com/16.04/) and can be easily installed on Mac OS X using [brew](http://brew.sh/) .

The prefered way to install Async Dispatch for Python 3.5 is using *pip*:

pip install async-dispatch

## **Quick Start**

<span id="page-8-0"></span>Simply create a producer, create a consumer, and start the server.

```
1 #!/usr/bin/env python3.5
2
3 import asyncio
4 import json
5 import time
6
7 from async_dispatch import Dispatcher, SubscriberInterface, PublisherInterface, Event
8
9
10 class BasicPublisher(PublisherInterface):
11
12 count = 0
13
14 async def produce(self):
15 cls = self. class
16 cls.count += 1v = \text{cls.count}18
19 return Event('test', time.time(), json.dumps({'value':v}))
20
21
22 class BasicSubscriber(SubscriberInterface):
23
24 listen_to_events = ['test']
25
26 def __init__(self):
27
28 self.total = 0
29
30 async def consume(self, event):
31
32 event_name, timestamp, payload = event
33 payload = json.loads(payload)
34 self.total += int(payload['value'])
35
36 def get_total(self):
37
38 return self.total
39
40 \text{ if } __name__ == '__main__':
41
```

```
42 publisher = BasicPublisher()
43 subscriber = BasicSubscriber()
44
45 loop = asyncio.get_event_loop()
46
47 server = Dispatcher(publisher, subscriber, loop=loop)
48 loop.run_until_complete(server.start(max_events=5))
49
50 total = subscriber.get_total()
51 print("Total is %d" % total)
52
53 assert total == 1554
```
<span id="page-10-0"></span>**API**